# **Kiwis Pie Documentation**

*Release 0.0.1*

**Andrew MacDonald**

**Sep 25, 2018**

### **Contents**

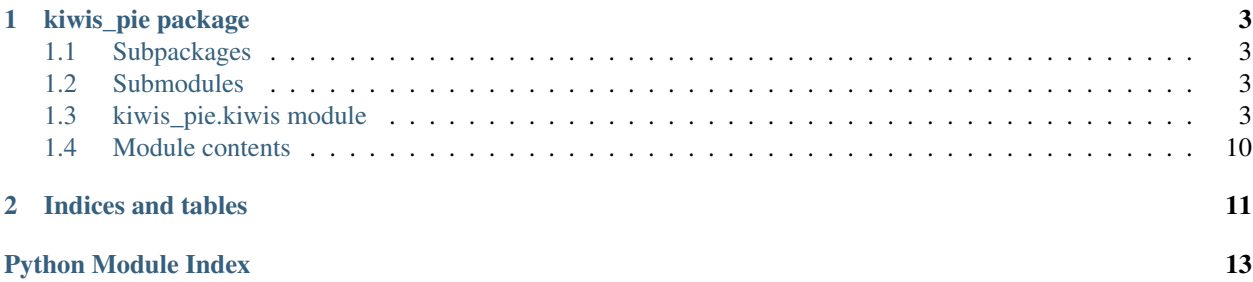

Contents:

## CHAPTER 1

### kiwis\_pie package

### <span id="page-6-5"></span><span id="page-6-1"></span><span id="page-6-0"></span>**1.1 Subpackages**

#### **1.1.1 kiwis\_pie.testing package**

**Submodules**

**kiwis\_pie.testing.test\_kiwis\_pie module**

<span id="page-6-4"></span>**Module contents**

### <span id="page-6-2"></span>**1.2 Submodules**

### <span id="page-6-3"></span>**1.3 kiwis\_pie.kiwis module**

```
class kiwis_pie.kiwis.KIWIS(server_url, strict_mode=True)
Bases: object
```
Provides access to the KiWIS API at a specified end point.

#### **Parameters**

- **server\_url** (string) The URL to the KiWIS server.
- **strict** mode (boolean) Perform validation on query options passed as kwargs and the return\_fields list if True. Otherwise pass through to the KiWIS API which may result in a 500 error if the query option/return field isn't valid. Default: True

```
get_parameter_list(return_fields=None, keep_tz=False, **kwargs)
Python method to query the 'getParameterList' KiWIS method.
```
Keyword arguments are those available in the 'Query field' name list below. That is the keywords match the Queryfield names used by KiWIS.

#### <span id="page-7-0"></span>Parameters

- **keep\_tz** (*boolean*) Set to true to prevent the series datetimes from being converted to UTC. This optional argument only applies when the returned data includes data with timestamps.
- **return\_fields** (list(string)) Optional keyword argument, which is a list made up from the following available fields:
	- station\_no,
	- station\_id,
	- station\_name,
	- site\_no,
	- site\_id,
	- site\_name,
	- stationparameter\_id,
	- stationparameter\_name,
	- stationparameter\_no,
	- stationparameter\_longname,
	- parametertype\_id,
	- parametertype\_name,
	- parametertype\_longname,
	- parametertype\_shortunitname,
	- parametertype\_unitname.
- **kwargs** Queryfield name for keyword argument. Refer to table:

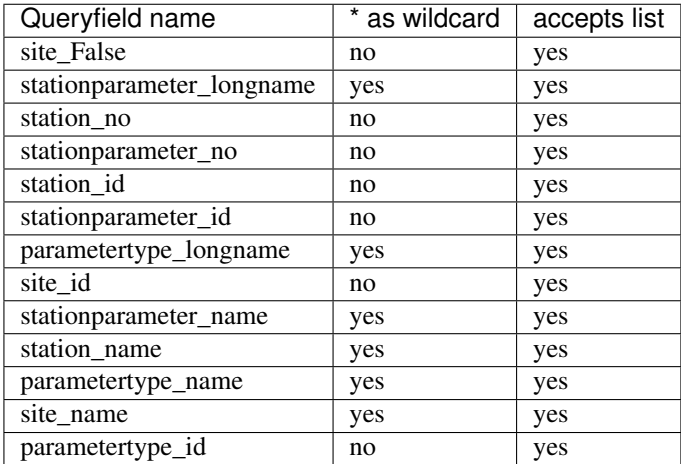

Returns Pandas DataFrame with columns based on the default return from KiWIS or based on the return\_fields specified.

Return type pandas.DataFrame

```
get_parameter_type_list(return_fields=None, keep_tz=False, **kwargs)
Python method to query the 'getParameterTypeList' KiWIS method.
```
Keyword arguments are those available in the 'Query field' name list below. That is the keywords match the Queryfield names used by KiWIS.

#### Parameters

- **keep\_tz** (*boolean*) Set to true to prevent the series datetimes from being converted to UTC. This optional argument only applies when the returned data includes data with timestamps.
- return\_fields (list(string)) Optional keyword argument, which is a list made up from the following available fields:
- .
- **kwargs** Queryfield name for keyword argument. Refer to table:

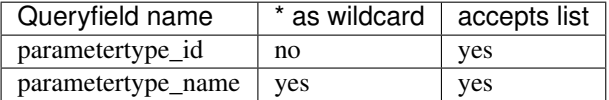

Returns Pandas DataFrame with columns based on the default return from KiWIS or based on the return\_fields specified.

#### Return type pandas.DataFrame

**get\_site\_list**(*return\_fields=None*, *keep\_tz=False*, *\*\*kwargs*)

Python method to query the 'getSiteList' KiWIS method.

Keyword arguments are those available in the 'Query field' name list below. That is the keywords match the Queryfield names used by KiWIS.

#### Parameters

- **keep\_tz** (*boolean*) Set to true to prevent the series datetimes from being converted to UTC. This optional argument only applies when the returned data includes data with timestamps.
- **return\_fields** (list(string)) Optional keyword argument, which is a list made up from the following available fields:
	- site\_no,
	- site\_id,
	- site\_name,
	- site\_latitude,
	- site\_longitude,
	- site\_carteasting,
	- site\_cartnorthing,
	- site\_type\_name,
	- site\_type\_shortname,
	- parametertype\_id,
	- parametertype\_name,
- <span id="page-9-0"></span>– stationparameter\_name,
- site\_georefsystem,
- custom\_attributes.
- **kwargs** Queryfield name for keyword argument. Refer to table:

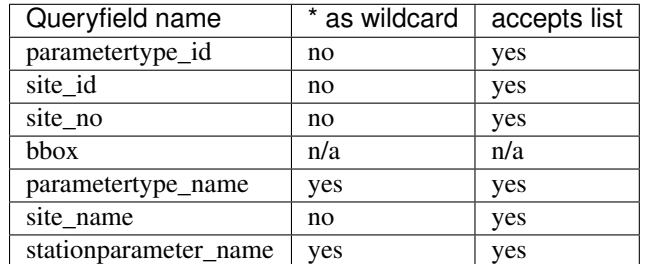

Returns Pandas DataFrame with columns based on the default return from KiWIS or based on the return\_fields specified.

Return type pandas.DataFrame

```
get_station_list(return_fields=None, keep_tz=False, **kwargs)
Python method to query the 'getStationList' KiWIS method.
```
Keyword arguments are those available in the 'Query field' name list below. That is the keywords match the Queryfield names used by KiWIS.

#### Parameters

- **keep\_tz** (*boolean*) Set to true to prevent the series datetimes from being converted to UTC. This optional argument only applies when the returned data includes data with timestamps.
- **return\_fields** (list(string)) Optional keyword argument, which is a list made up from the following available fields:
	- station\_no,
	- station\_id,
	- station\_name,
	- catchment\_no,
	- catchment\_id,
	- catchment\_name,
	- station\_latitude,
	- station\_longitude,
	- station\_carteasting,
	- station\_cartnorthing,
	- site\_no,
	- site\_id,
	- site\_name,
	- parametertype\_id,
- <span id="page-10-0"></span>– parametertype\_name,
- stationparameter\_name,
- object\_type,
- station\_georefsystem,
- station\_longname,
- custom\_attributes.
- **kwargs** Queryfield name for keyword argument. Refer to table:

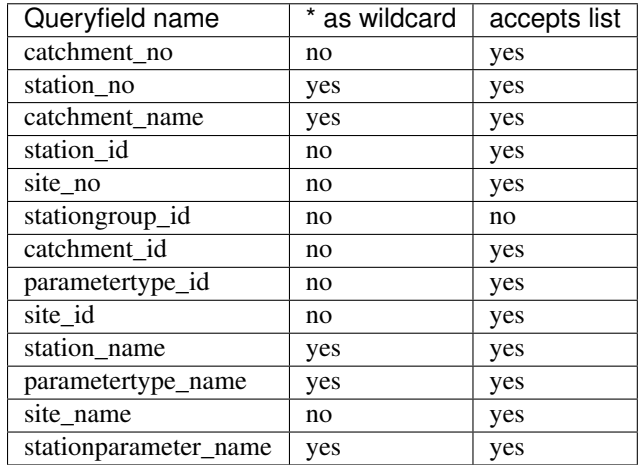

Returns Pandas DataFrame with columns based on the default return from KiWIS or based on the return\_fields specified.

Return type pandas.DataFrame

```
get_timeseries_list(return_fields=None, keep_tz=False, **kwargs)
Python method to query the 'getTimeseriesList' KiWIS method.
```
Keyword arguments are those available in the 'Query field' name list below. That is the keywords match the Queryfield names used by KiWIS.

#### Parameters

- **keep\_tz** (boolean) Set to true to prevent the series datetimes from being converted to UTC. This optional argument only applies when the returned data includes data with timestamps.
- **return\_fields** (list (string)) Optional keyword argument, which is a list made up from the following available fields:
	- station\_no,
	- station\_id,
	- station\_name,
	- station\_latitude,
	- station\_longitude,
	- station\_carteasting,
	- station\_cartnorthing,
- <span id="page-11-0"></span>– station\_georefsystem,
- station\_longname,
- ts\_id,
- ts\_name,
- ts\_shortname,
- ts\_pat,
- parametertype\_id,
- parametertype\_name,
- stationparameter\_name,
- stationparameter\_longname,
- ts\_unitname,
- ts\_unitsymbol,
- ts\_unitname\_abs,
- ts\_unitsymbol\_abs,
- coverage,
- ts\_density,
- datacart.
- **kwargs** Queryfield name for keyword argument. Refer to table:

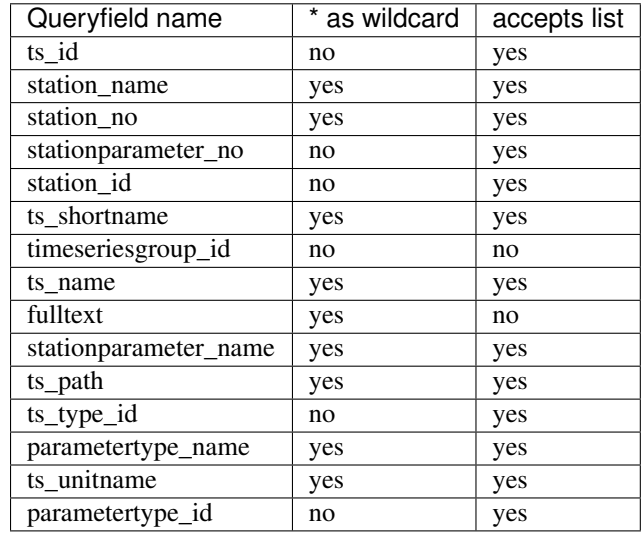

Returns Pandas DataFrame with columns based on the default return from KiWIS or based on the return\_fields specified.

Return type pandas.DataFrame

```
get_timeseries_values(return_fields=None, keep_tz=False, **kwargs)
Python method to query the 'getTimeseriesValues' KiWIS method.
```
<span id="page-12-0"></span>Keyword arguments are those available in the 'Query field' name list below. That is the keywords match the Queryfield names used by KiWIS.

#### Parameters

- **keep\_tz** (*boolean*) Set to true to prevent the series datetimes from being converted to UTC. This optional argument only applies when the returned data includes data with timestamps.
- **return\_fields** (list(string)) Optional keyword argument, which is a list made up from the following available fields:
	- Timestamp,
	- Value,
	- Interpolation Type,
	- Quality Code,
	- Aggregation,
	- Accuracy,
	- Absolute Value,
	- AV Interpolation,
	- Type,
	- AV Quality Code,
	- Runoff Value,
	- RV Interpolation,
	- Type,
	- RV Quality Code.
- **kwargs** Queryfield name for keyword argument. Refer to table:

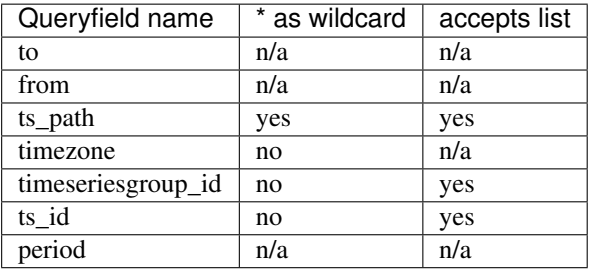

Returns Pandas DataFrame with columns based on the default return from KiWIS or based on the return\_fields specified.

#### Return type pandas.DataFrame

### **exception** kiwis\_pie.kiwis.**KIWISError**

Bases: Exception

Exception for when the KiWIS service responds with an error.

```
exception kiwis_pie.kiwis.NoDataError
```
Bases: Exception

<span id="page-13-1"></span>Exception for when there was no data returned by the KiWIS service.

**class** kiwis\_pie.kiwis.**QueryOption**(*wildcard*, *list*, *parser*) Bases: tuple

**list**

Alias for field number 1

**parser**

Alias for field number 2

**wildcard**

Alias for field number 0

### <span id="page-13-0"></span>**1.4 Module contents**

## CHAPTER 2

Indices and tables

- <span id="page-14-0"></span>• genindex
- modindex
- search

Python Module Index

<span id="page-16-0"></span>k

kiwis\_pie, [10](#page-13-0) kiwis\_pie.kiwis, [3](#page-6-3) kiwis\_pie.testing, [3](#page-6-4)

### Index

### G

get\_parameter\_list() (kiwis\_pie.kiwis.KIWIS method), [3](#page-6-5) get\_parameter\_type\_list() (kiwis\_pie.kiwis.KIWIS method), [4](#page-7-0) get\_site\_list() (kiwis\_pie.kiwis.KIWIS method), [5](#page-8-0) get\_station\_list() (kiwis\_pie.kiwis.KIWIS method), [6](#page-9-0) get\_timeseries\_list() (kiwis\_pie.kiwis.KIWIS method), [7](#page-10-0) (kiwis\_pie.kiwis.KIWIS method), [8](#page-11-0)

### K

KIWIS (class in kiwis\_pie.kiwis), [3](#page-6-5) kiwis\_pie (module), [10](#page-13-1) kiwis\_pie.kiwis (module), [3](#page-6-5) kiwis\_pie.testing (module), [3](#page-6-5) KIWISError, [9](#page-12-0)

### L

list (kiwis\_pie.kiwis.QueryOption attribute), [10](#page-13-1)

### N

NoDataError, [9](#page-12-0)

### P

parser (kiwis\_pie.kiwis.QueryOption attribute), [10](#page-13-1)

### Q

QueryOption (class in kiwis\_pie.kiwis), [10](#page-13-1)

### W

wildcard (kiwis\_pie.kiwis.QueryOption attribute), [10](#page-13-1)